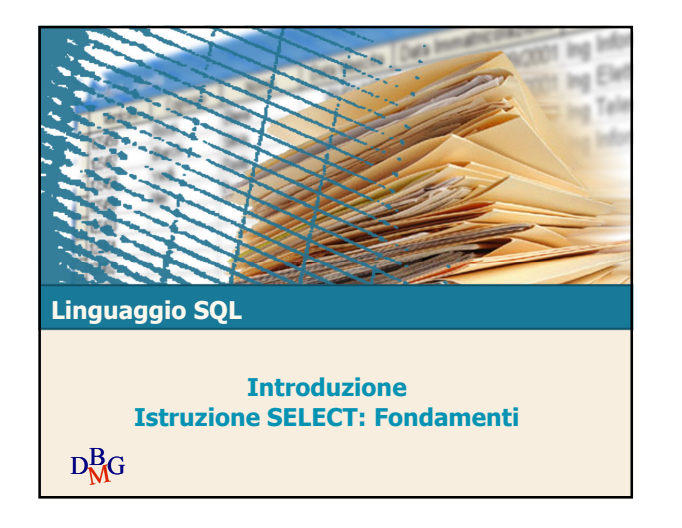

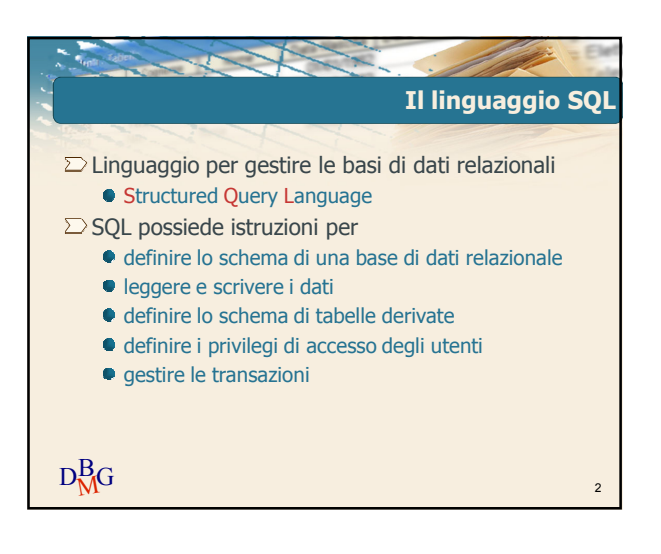

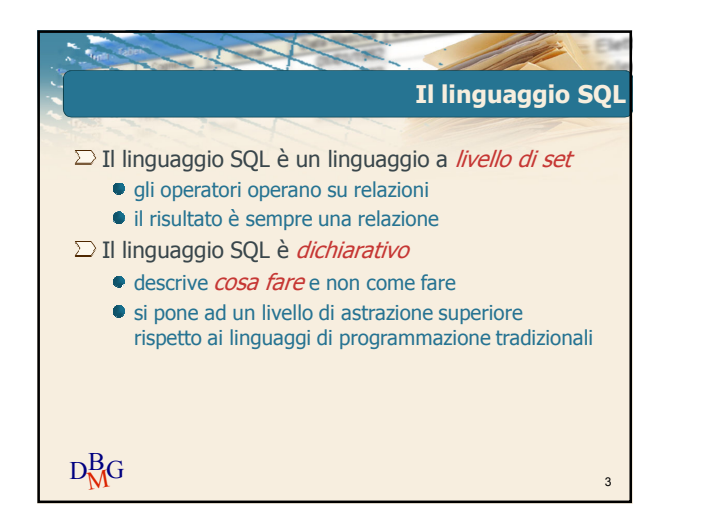

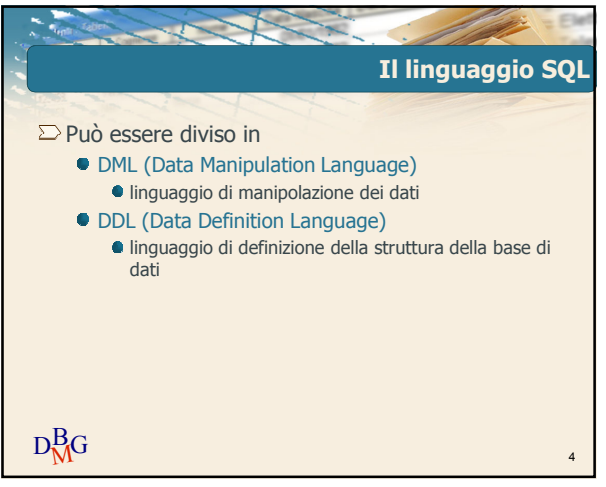

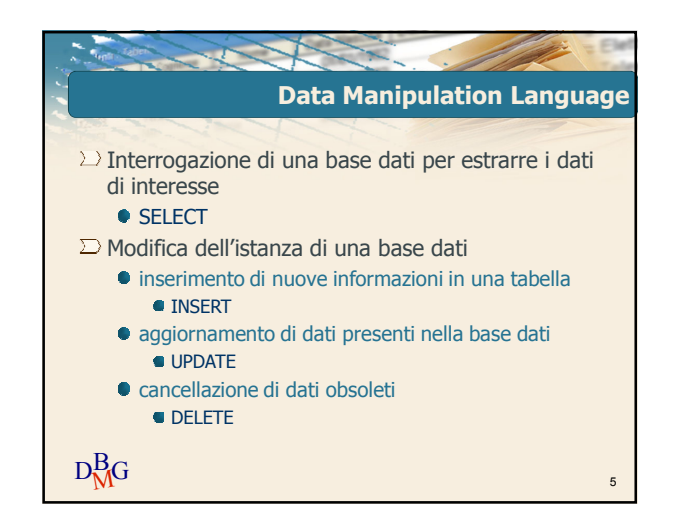

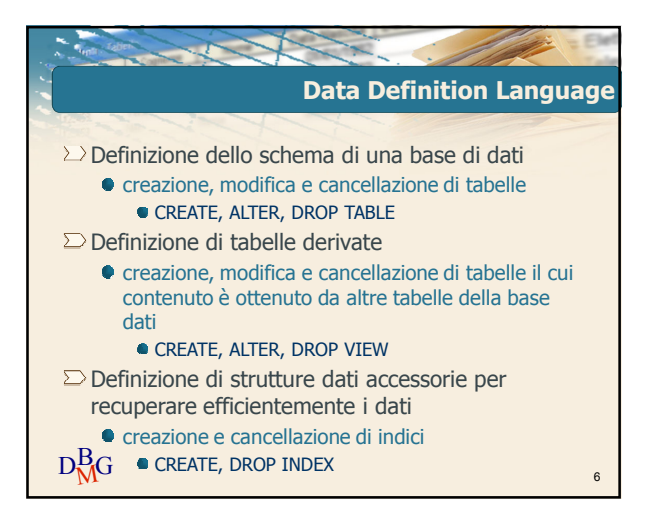

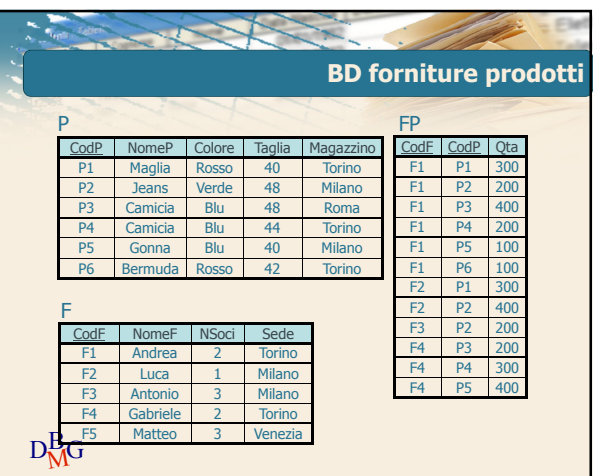

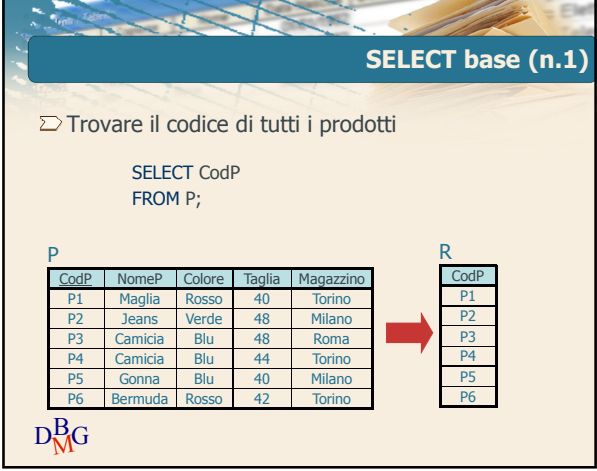

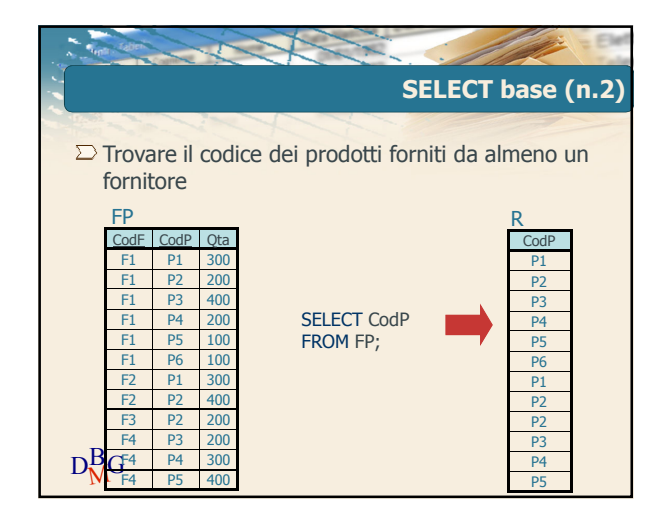

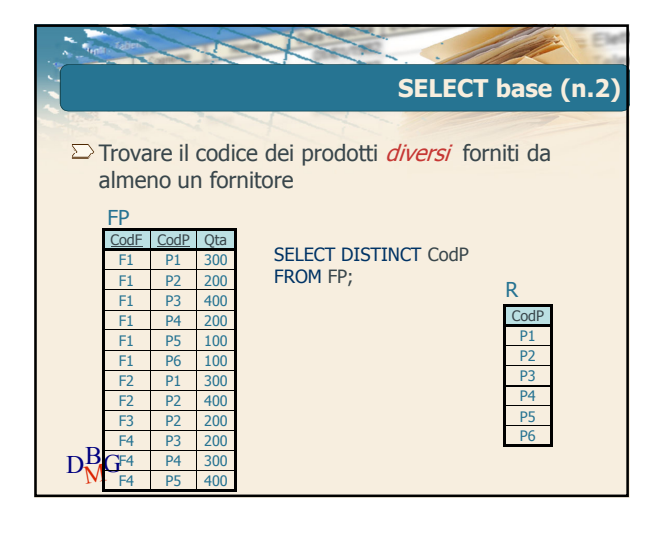

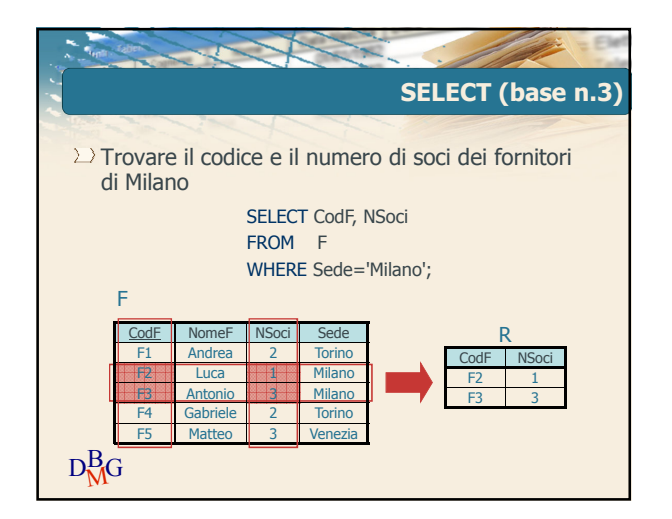

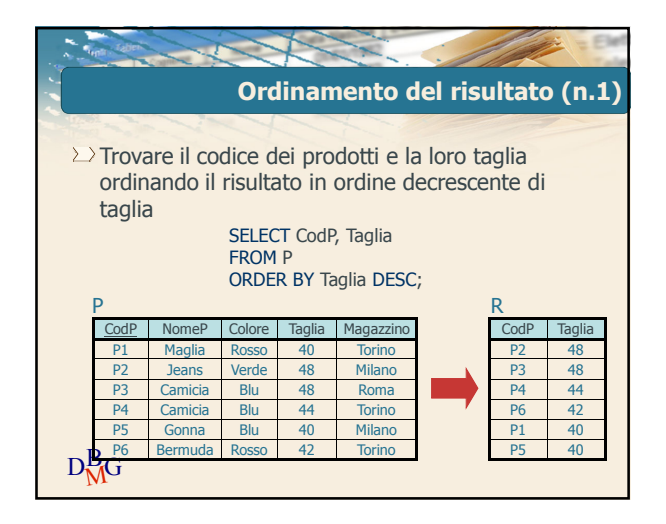

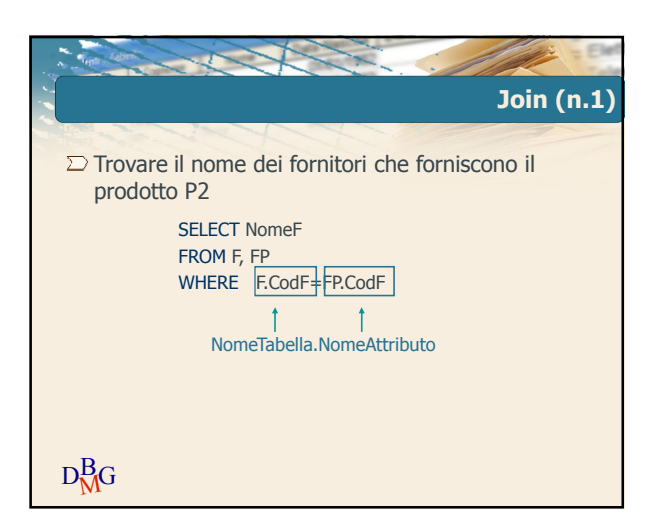

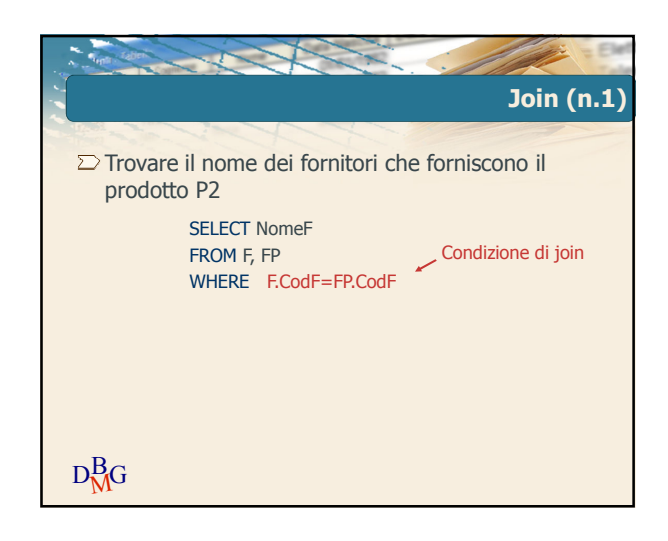

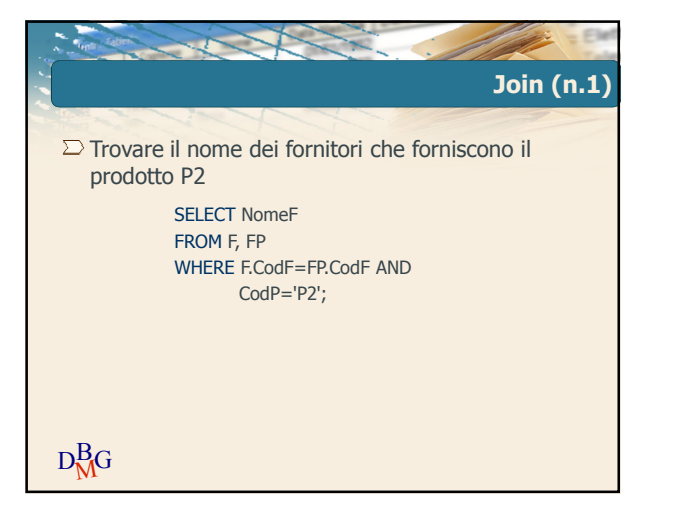

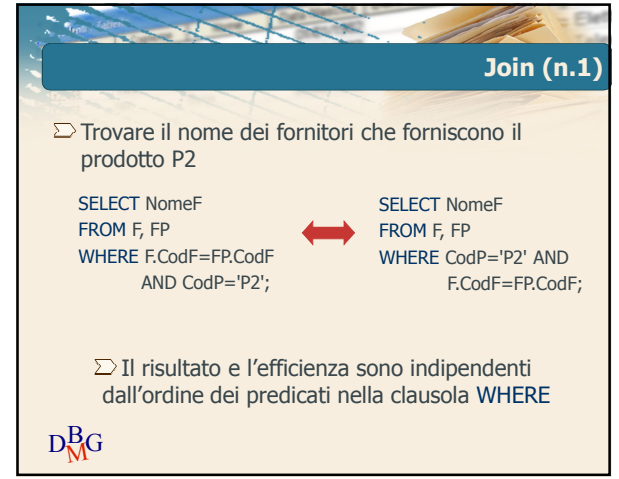

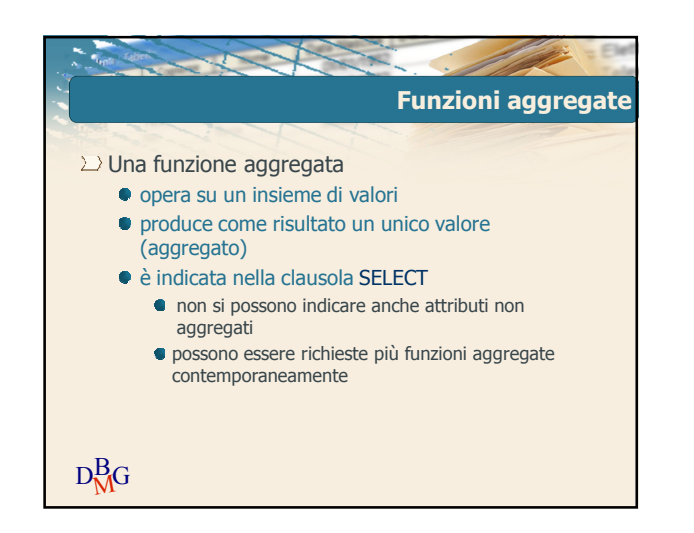

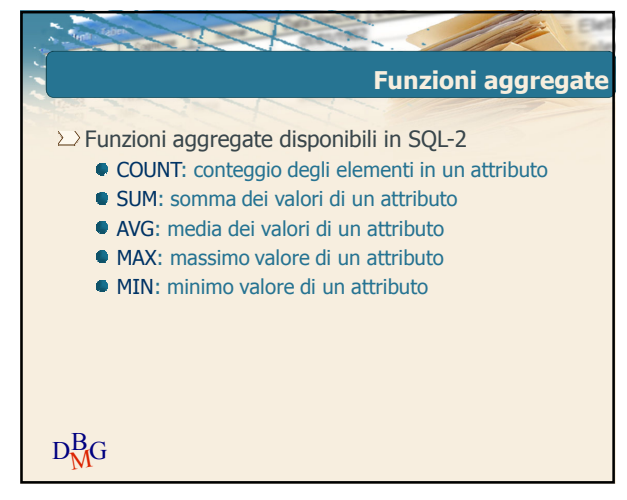

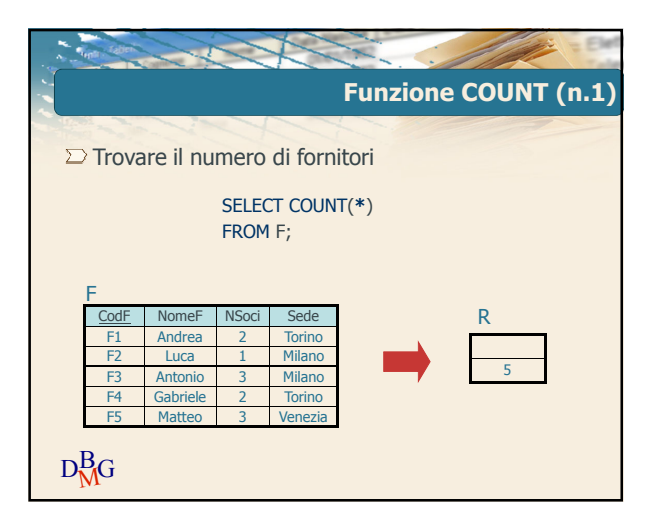

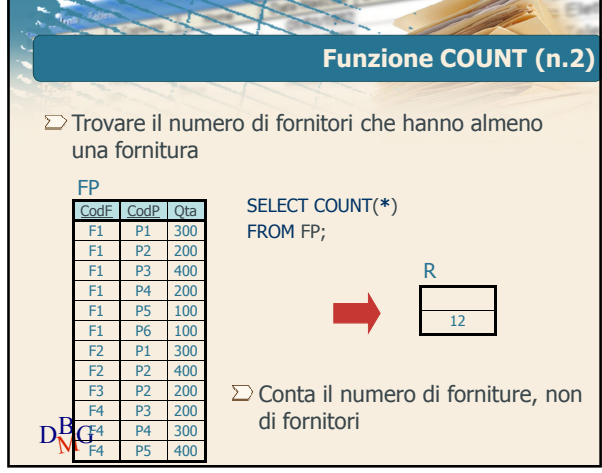

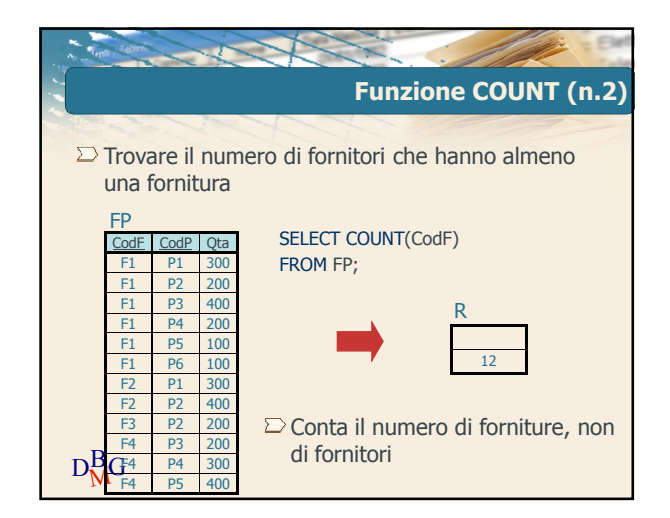

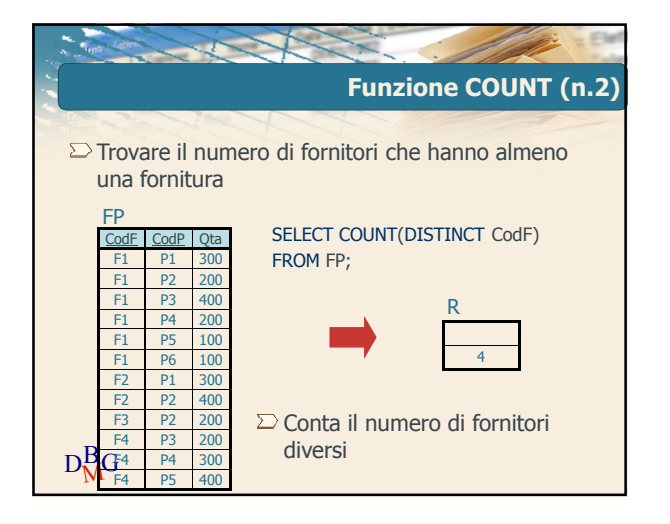

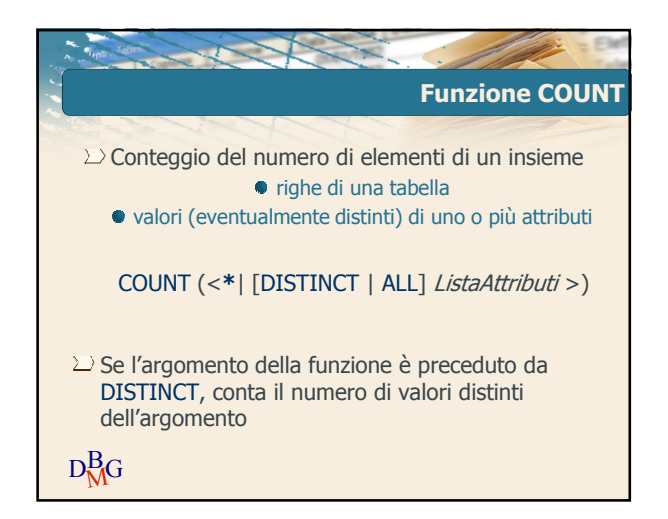

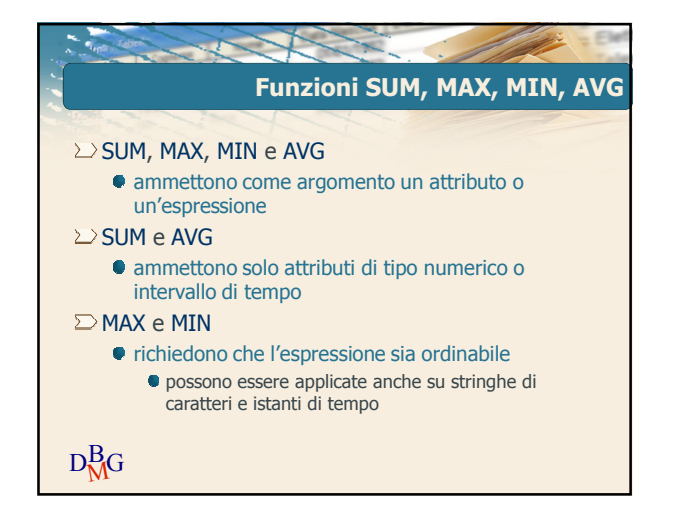

**GROUP BY e SELECT**

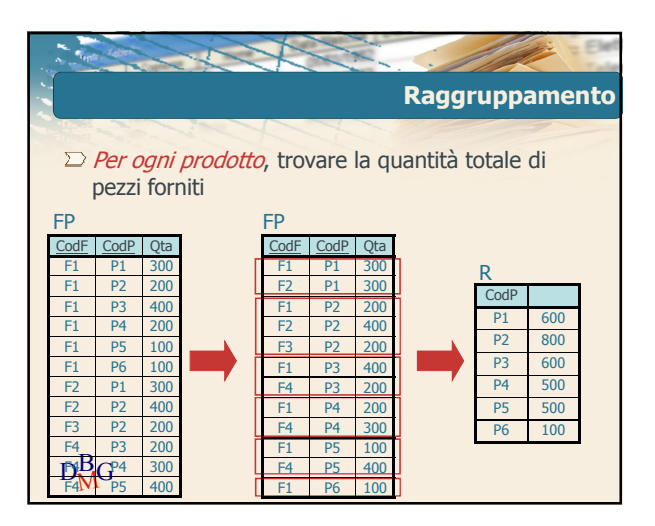

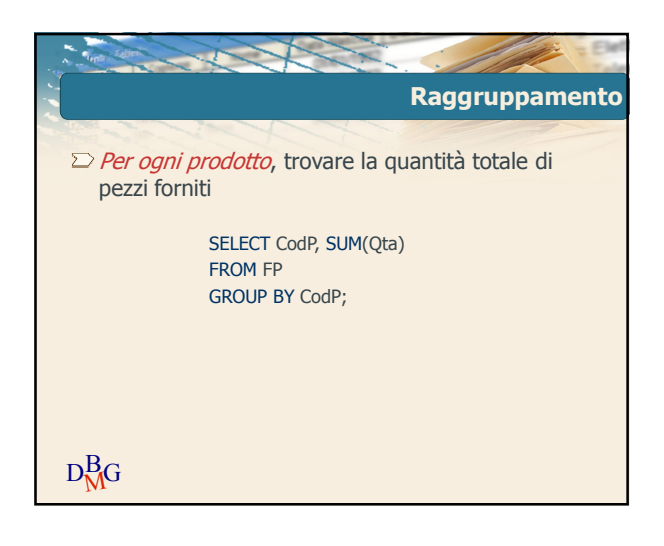

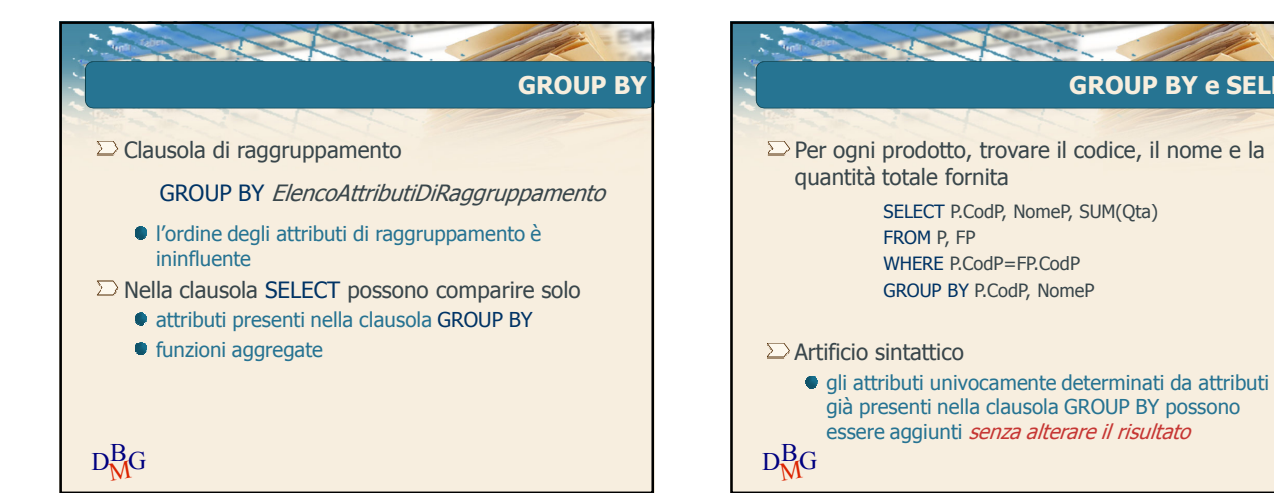

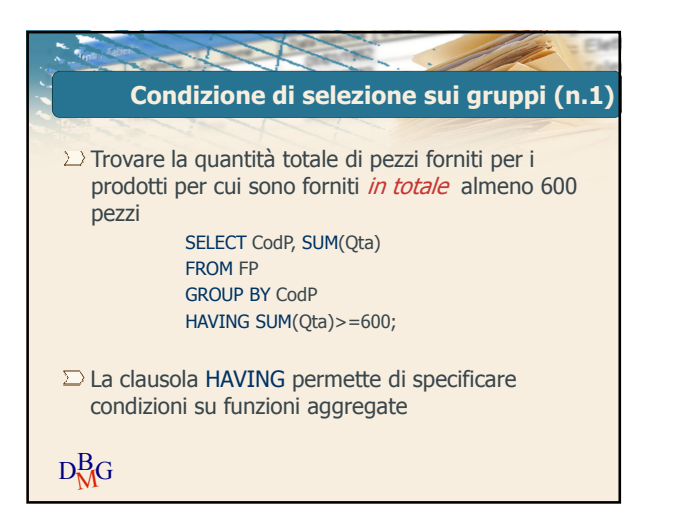

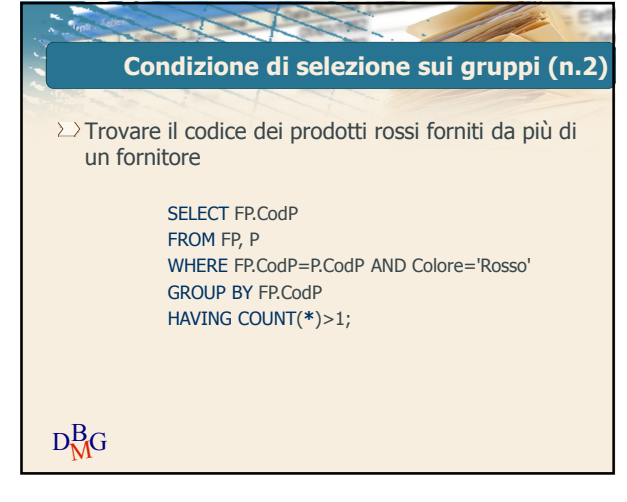

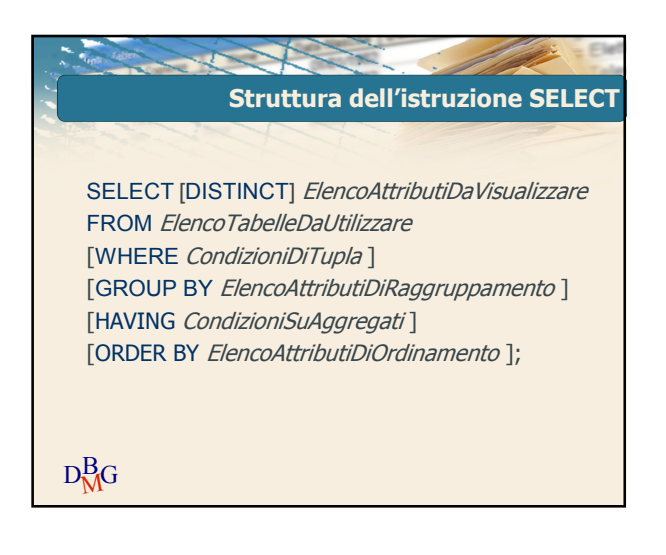